**Protokoll** fört vid extra bolagsstämma i Evolution AB (publ), 556994-5792, den 9 november 2023 kl 15.00 – 15.11 på Berns, Spegelsalen, Näckströmsgatan 8 i Stockholm *Minutes kept at an extraordinary general meeting in Evolution AB (publ), 556994- 5792, held on 9 November 2023 at 15:00 –15.11 (CET) at Berns, Spegelsalen, Näckströmsgatan 8 in Stockholm*

# **§ 1 Öppnande av stämman /** *Opening of the general meeting*

Stämman öppnades av advokat Fredrik Palm.

*The meeting was declared open by Fredrik Palm, a member of the Swedish Bar Association.*

## **§ 2 Val av ordförande vid stämman /** *Election of a chairman of the general meeting*

Beslutades att välja Fredrik Palm till ordförande vid stämman. *It was resolved to elect Fredrik Palm as chairman of the meeting.*

Ordföranden informerade om att advokat Oscar Anderson fått i uppdrag att föra protokollet vid stämman.

*The chairman informed that Oscar Anderson, a member of the Swedish Bar Association, had been assigned to keep the minutes of the meeting.*

## **§ 3 Upprättande och godkännande av röstlängd /** *Preparation and approval of the voting list*

Beslutades att godkänna den till protokollet bilagda förteckningen, bilaga 1, att gälla som röstlängd vid stämman. Noterades att 111 510 780 aktier och röster var företrädda vid stämman, antingen fysiskt (inklusive genom ombud) eller genom poströstning.

*It was resolved to approve the attached register, appendix 1, as voting list for the general meeting. It was noted that 111 510 780 shares and votes were represented at the general meeting, either by attending in person (including by proxy) or by postal voting.*

# **§ 4 Godkännande av dagordningen /** *Approval of the agenda*

Beslutades att godkänna den i kallelsen föreslagna dagordningen som dagordning för stämman.

*It was resolved to approve the agenda proposed in the notice of the meeting as the agenda for the meeting.*

# **§ 5 Val av en eller två protokolljusterare /** *Election of one or two persons to verify the minutes of the meeting*

Anna Magnusson, som representerar Första AP-Fonden, valdes att jämte ordföranden justera protokollet.

*Anna Magnusson, who represents the First Swedish National Pension Fund (AP1), was elected to, in addition to the chairman, verify the minutes.*

## **§ 6 Prövning av om stämman blivit behörigen sammankallad /**  *Determination of whether the general meeting has been duly convened*

Noterades att kallelsen till stämman hållits tillgänglig på bolagets webbplats sedan den 10 oktober 2023 och att den var införd i Post- och Inrikes Tidningar den 12 oktober 2023 samt att information om att kallelse skett annonserades i Dagens industri den 12 oktober 2023. Konstaterades därefter att stämman blivit behörigen sammankallad.

*It was noted that the notice of the general meeting had been available at the company's website since 10 October 2023 and that it was published in the Swedish Official Gazette on 12 October 2023 and that information on that the notice had been published was announced in Dagens industri on 12 October 2023. It was thereafter declared that the general meeting had been duly convened.*

## **§ 7 Beslut om ett incitamentsprogram genom en emission av teckningsoptioner med efterföljande överlåtelser till deltagarna/**  *Resolution on an incentive programme by way of an issue of warrants with subsequent transfers to the participants*

Redogjordes för styrelsens förslag om införande av ett incitamentsprogram, innefattande beslut om emission med efterföljande överlåtelser av teckningsoptioner i bolaget.

*The board of directors' proposal on the establishment of an incentive programme was presented, involving resolutions on an issue with subsequent transfers of warrants in the company.*

Antecknades att förslaget framgår av kallelsen till stämman, att det funnits tillgängligt på bolagets webbplats sedan den 10 oktober 2023 samt att det fanns tillgängligt på stämman.

*It was noted that the complete proposal is set out in the notice of the general meeting, that it had been available for the shareholders on the company's website since 10 October 2023 and that it was available at the general meeting.*

Aktieägarna gavs möjlighet att ställa frågor om styrelsens förslag. Ställdes och besvarades bl.a. frågor om effekten av återköp av aktier på teckningsoptionerna. *The shareholders were given the opportunity to ask questions regarding the board of directors' proposal. Questions regarding, among other things, the impact of repurchases of shares on the warrants were asked and answered.*

D-6162713-v2

Beslutades, i enlighet med styrelsens förslag, att införa ett incitamentsprogram innefattande en emission med efterföljande överlåtelser av teckningsoptioner i bolaget, bilaga 2.

*It was resolved, in accordance with the board of directors' proposal, on the establishment of an incentive programme, involving an issue with subsequent transfers of warrants in the company, appendix 2.*

Antecknades att erforderlig majoritet uppnåtts för beslutet eftersom beslutet biträddes av aktieägare med mer än nio tiondelar av såväl de vid stämman avgivna rösterna som de vid stämman företrädda aktierna.

*It was noted that the required majority was reached since the resolution was supported by shareholders holding more than nine-tenths of both the votes cast and the shares represented at the meeting.*

## **§ 8 Stämmans avslutande /** *Closing of the meeting*

Förklarades stämman avslutad. *The meeting was declared closed.*

\* \* \*

D-6162713-v2

Vid protokollet / *Keeper of the minutes*

Oscar Anderson Justerat / *Verified*

Fredrik Palm

 $\overline{\mathcal{A}}$ 

Anna Magnusson

 $\overline{\phantom{a}}$ 

D-6162713-v2

Se separat dokument / *See separate document*

D-6162713-v2

 $\sim$ 

 $\overline{a}$ 

**Bilaga 2 – Styrelsens förslag till ett incitamentsprogram /** *Appendix 2 – The board of directors' proposal for an incentive programme*

Se separat dokument / *See separate document*

D-6162713-v2

 $\sim$ 

 $\overline{\phantom{0}}$ 

# **Förslag till ett incitamentsprogram genom en emission av teckningsoptioner med efterföljande överlåtelser till deltagarna**

## *Incitamentsprogrammet i sammandrag*

- Styrelsen föreslår att stämman beslutar att införa ett incitamentsprogram genom vilket bolaget erbjuder upp till 300 personer inom koncernen att förvärva teckningsoptioner i bolaget. Programmet kommer att omfatta den verkställande direktören samt nuvarande och framtida personer i koncernledningen och nyckelpersoner.
- Förslaget innebär att stämman fattar beslut om införandet av programmet och emission samt överlåtelse av upp till 2 500 000 teckningsoptioner (motsvarande en maximal utspädning på cirka 1,16 procent) för att implementera programmet. Detta kräver att beslutet biträds av aktieägare med minst nio tiondelar av såväl de vid stämman avgivna rösterna som de vid stämman företrädda aktierna.
- Syftet med det föreslagna incitamentsprogrammet är att skapa förutsättningar för att behålla och rekrytera kompetent personal till koncernen, öka deltagarnas motivation, företagslojalitet och intressegemenskap med bolagets aktieägare samt att främja eget aktieägande i bolaget och därigenom främja aktieägarvärde och bolagets förmåga till långsiktigt värdeskapande.
- Varje teckningsoption ska berättiga deltagarna att efter en treårsperiod, dvs under 2026, teckna en ny aktie i bolaget till ett pris motsvarande 130 procent av det volymvägda genomsnittspriset av bolagets aktie på Nasdaq Stockholm under en tiodagars mätperiod i samband med stämman.
- Tilldelningen av teckningsoptioner till anställda inom incitamentsprogrammet baseras på deltagarnas prestation. Prestationskriterierna inkluderar både finansiella kriterier som intäktstillväxt och EBITDA-marginal och icke-finansiella kriterier, som efterlevnad av Evolutions etiska riktlinjer.
- Upp till hälften av de 2 500 000 teckningsoptionerna kan tilldelas vederlagsfritt för att matcha teckningsoptioner förvärvade av deltagarna till marknadsvärde (d.v.s. en teckningsoption kommer att tilldelas vederlagsfritt för varje teckningsoption som förvärvats till marknadsvärde). Alla övriga teckningsoptioner kommer att tilldelas till marknadsvärde. En deltagare som avslutar sin anställning i koncernen är skyldig att återlämna alla teckningsoptioner som erhållits vederlagsfritt samt att erbjuda bolaget att återköpa teckningsoptioner som förvärvats till marknadsvärde.

## *Bakgrund*

Ersättningen till Evolutions ledning baseras på fasta årslöner. Ett begränsat antal ledande befattningshavare, dock inte den verkställande direktören, och säljorganisationen har en rörlig del i form av prestationsbaserad ersättning. All rörlig ersättning är baserad på förbestämda och mätbara prestationskriterier som kan baseras på finansiella eller icke-finansiella mål, som bestäms från tid till annan.

För att attrahera och behålla anställda från en global talangpool har Evolution under många år också haft långsiktiga aktiebaserade incitamentsprogram bestående av teckningsoptioner.

Fördelningen av teckningsoptioner till anställda inom ramen för incitamentsprogrammet 2023-2026 skulle baseras på deltagarnas prestation. Prestationskriterierna inkluderar både finansiella kriterier som intäktstillväxt och EBITDA-marginal och icke-finansiella kriterier, som efterlevnad av Evolutions etiska riktlinjer. Vidare måste Evolutions aktiekurs öka med mer än 30 % jämfört med aktiekursen under en mätperiod i samband med stämman för att teckningsoptionerna ska ha ett värde. Detta är även det enda incitamentet efter att teckningsoptionerna har tilldelats.

Teckningsoptionerna förvärvas till marknadsvärde av deltagarna. I jurisdiktioner där det är fördelaktigt för bolaget och deltagarna från ett skatteperspektiv, erbjuds deltagare en teckningsoption vederlagsfritt för varje teckningsoption som har förvärvats till marknadsvärde (ingen teckningsoption ges vederlagsfritt om inte en teckningsoption förvärvats till marknadsvärde). En deltagare som avslutar sin anställning i koncernen är skyldig att återlämna alla teckningsoptioner som erhållits vederlagsfritt samt att erbjuda bolaget att återköpa teckningsoptionerna som förvärvats till marknadsvärde.

Bolaget anser att det föreslagna programmet om 2 500 000 teckningsoptioner, tillsammans med andra faktorer, kommer att vara fördelaktigt för att globalt attrahera de nödvändiga nya talangerna och fortsätta uppnå tillväxt- och resultatmål.

## *Villkor för incitamentsprogrammet*

#### *Pris och värdering*

Varje teckningsoption ger rätt för deltagaren att teckna en ny aktie, till ett pris motsvarande 130 procent av Ursprungskursen. "**Ursprungskursen**" motsvarar det volymvägda genomsnittspriset av bolagets aktie på Nasdaq Stockholm under en period från och med den 26 oktober 2023 till och med den 8 november 2023.

Deltagarna ska förvärva teckningsoptionerna kontant till marknadsvärde. Bolaget kan tilldela ytterligare en teckningsoption vederlagsfritt för varje teckningsoption som deltagaren har förvärvat till marknadsvärde. Teckningsoptioner som har tilldelats

vederlagsfritt kan endast utnyttjas under förutsättning att teckningsoptionerna som förvärvades till marknadsvärde behålls till utnyttjandeperiodens början.

Marknadsvärdet ska fastställas enligt Black & Scholes värderingsmodell (med ett avdrag för att reflektera att teckningsoptionerna inte kommer att vara föremål för handel på en likvid marknad). Värderingen av teckningsoptionerna ska utföras av Svalner Skatt & Transaktion ("**Svalner**") eller en välrenommerad investmentbank, revisionsbyrå eller finansiell rådgivare med värderingsexpertis. I en preliminär värdering har marknadsvärdet av teckningsoptionerna bestämts till 114,6 kronor per teckningsoption (inklusive avdrag om 30 % för att reflektera att teckningsoptionerna inte kommer att vara föremål för handel på likvid marknad). Den preliminära värderingen har antagit att priset på Evolutions aktie är 1 193,4 kronor (motsvarande stängningskursen för bolagets aktie på Nasdaq Stockholm den 13 september 2023, vilket innebär en teckningskurs på 1 551,4 kronor), en riskfri räntesats på 3,37 procent, en volatilitet om 33 procent och totala utdelningar om 101,7 kronor per aktie under perioden fram till dess att teckningsoptionerna kan utnyttjas.

Teckningsoptionerna ger också deltagarna rätt att använda en alternativ modell för utnyttjande som innebär att det kontantbelopp som ska erläggas vid utnyttjandet reduceras. De fullständiga villkoren för teckningsoptionerna innehåller detaljerna för den alternativa utnyttjandemodellen. Sammanfattningsvis innebär modellen en minskning av antalet aktier som kan tecknas, men att sådana aktier tecknas till kvotvärdet. Detta innebär att den alternativa utnyttjandemodellen också kommer att leda till en minskad utspädning. Ett illustrativt exempel anges nedan (baserat på samma antaganden som i den preliminära marknadsvärderingen ovan):

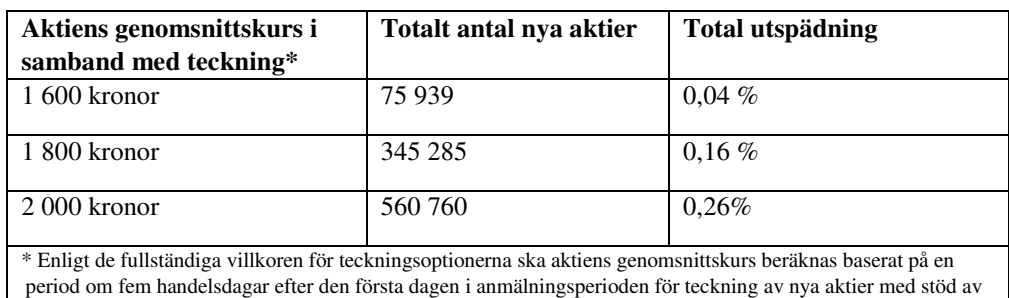

*Illustrativt räkneexempel vid antagande om en teckningskurs om 1 551,4 kronor per aktie* 

## *Utnyttjandeperioden*

teckningsoptionerna.

Teckningsoptionerna får utnyttjas under perioden från och med den 16 november 2026 (dock tidigast dagen efter offentliggörandet av bolagets delårsrapport för perioden januari-september 2026) till och med den dag som infaller 14 kalenderdagar därefter. Utnyttjandeperioden kan förlängas för deltagare som är förhindrade att utnyttja sina teckningsoptioner på grund av tillämpliga lagar om insiderhandel eller liknande.

## *Tilldelning*

Bolagets styrelse beslutar om tilldelning av teckningsoptioner till deltagare. Tilldelning av teckningsoptioner ska ske senast den 30 november 2023. Bolagets styrelseledamöter ska inte tilldelas några teckningsoptioner.

Det högsta antalet teckningsoptioner som kan tilldelas en deltagare beror på vilken grupp deltagaren tillhör enligt nedan.

**Bolagets verkställande direktör**: upp till 250 000 teckningsoptioner.

**Grupp 1 (upp till 50 personer)**: medlemmar i koncernledningen och seniora nyckelpersoner, upp till 100 000 teckningsoptioner vardera.

**Grupp 2 (upp till 250 personer)**: övriga nyckelpersoner, upp till 75 000 teckningsoptioner vardera.

Det högsta antalet teckningsoptioner avser både teckningsoptioner förvärvade till marknadsvärde och teckningsoptioner som tilldelats vederlagsfritt.

I samband med överlåtelse av teckningsoptioner till deltagarna ska bolaget förbehålla sig rätten att återköpa teckningsoptioner om en deltagares anställning eller engagemang i koncernen upphör eller om en deltagare önskar överlåta sina teckningsoptioner.

## *Utspädning*

Om samtliga 2 500 000 teckningsoptioner utnyttjas för teckning av 2 500 000 nya aktier skulle utspädningseffekten uppgå till cirka 1,16 procent (beräknat på det totala antalet aktier i bolaget vid tidpunkten för detta förslag). Vid fullt utnyttjande av dessa 2 500 000 teckningsoptioner och de 3 708 479 utestående teckningsoptionerna 2021/2024 (dvs totalt 6 208 479 teckningsoptioner som berättigar till teckning av sammanlagt 6 208 479 aktier), uppgår den totala utspädningseffekten till cirka 2,88 procent.

## *Kostnader och effekter på nyckeltal*

Teckningsoptioner som tilldelas deltagare i incitamentsprogrammet kommer att redovisas i enlighet med IFRS 2 och kostnadsföras som en personalkostnad i resultaträkningen under åren 2023–2026.

Vid antagande om en Ursprungskurs om 1 193,4 (motsvarande stängningskursen för bolagets aktie på Nasdaq Stockholm den 13 september 2023), en teckningskurs om 1 551,4 kronor, ett maximalt deltagande och att 50% av teckningsoptionerna tilldelas vederlagsfritt, beräknas kostnaderna för incitamentsprogrammet, inklusive sociala avgifter om cirka 3,6 miljoner euro, uppgå till cirka 15,6 miljoner euro. Dessa kostnader är baserade på teckningsoptionernas preliminära marknadsvärde per den 13 september 2023. Det preliminära marknadsvärdet för teckningsoptionerna vid tidpunkten för inrättandet av incitamentsprogrammet utgör en bättre grund för att uppskatta de framtida kostnaderna än ett förväntat framtida marknadsvärde för bolagets aktier vid en förväntad utnyttjandetidpunkt för teckningsoptionerna.

Kostnaderna kommer att fördelas över åren 2023–2026. Dessa kostnader kan jämföras med bolagets totala personalkostnader, inklusive sociala avgifter, om cirka 289,6 miljoner euro under 2022.

Om incitamentsprogrammet hade införts 2022, baserat på ovan angivna antaganden, skulle vinsten per aktie ha påverkats med cirka -0,1 euro.

Incitamentsprogrammet beräknas endast medföra begränsade kostnader för bolaget. Inga åtgärder för säkring av incitamentsprogrammet har vidtagits eller planeras att vidtas.

## *Beredning av förslaget*

Det föreslagna incitamentsprogrammet har utarbetats av styrelsen och ersättningskommittén samt behandlats vid styrelsesammanträden under det andra och tredje kvartalet 2023.

## *Emission av teckningsoptioner 2023/2026*

Styrelsen föreslår att stämman fattar beslut om emission av teckningsoptioner 2023/2026 på följande villkor för att implementera incitamentsprogrammet som anges ovan.

*Antal teckningsoptioner som ska ges ut*  Bolaget ska emittera högst 2 500 000 teckningsoptioner 2023/2026.

## *Teckningsrätt och pris*

Teckningsoptionerna ska med avvikelse från aktieägarnas företrädesrätt emitteras vederlagsfritt till bolaget eller ett helägt dotterbolag.

#### *Teckningsperiod*

Teckningsoptionerna ska tecknas på en separat teckningslista senast den 16 november 2023.

#### *Skäl för avvikelse från aktieägarnas företrädesrätt*

Skälet till avvikelsen från aktieägarnas företrädesrätt är att genom ett incitamentsprogram skapa förutsättningar för att behålla och rekrytera kompetent personal till koncernen, öka deltagarnas motivation, företagslojalitet och intressegemenskap med bolagets aktieägare samt att främja eget aktieägande

i bolaget och därigenom främja aktieägarvärde och bolagets långsiktiga värdeskapandeförmåga.

## *Övrig information*

De nya aktierna ska ge rätt till vinstutdelning första gången på den avstämningsdag för utdelning som infaller närmast efter det att teckning har verkställts.

De fullständiga villkoren för teckningsoptionerna kommer att finnas tillgängliga på bolagets webbplats (www.evolution.com) senast tre veckor före stämman. Enligt villkoren för teckningsoptionerna kan teckningskursen och det antal aktier som varje teckningsoption berättigar till teckning av bli föremål för omräkning i vissa fall (inklusive den ovan beskrivna alternativa utnyttjandemodellen).

Bolagets aktiekapital kan vid utnyttjande av samtliga 2 500 000 teckningsoptioner 2023/2026 ökas med cirka 7 514 euro (med reservation för eventuella omräkningar i enlighet med de fullständiga villkoren för teckningsoptionerna). Om teckningskursen överstiger aktiernas kvotvärde ska överskottet tillföras den fria överkursfonden.

## *Bemyndigande*

Styrelsen ska äga rätt att förlänga teckningsperioden och att vidta sådana smärre justeringar i beslutet som kan komma att behövas i samband med registrering av teckningsoptionerna hos Bolagsverket, och styrelsen ska äga rätt att vidta smärre justeringar av incitamentsprogrammet på grund av tillämpliga lagar, regler, regleringar eller marknadspraxis.

# *Godkännande av överlåtelse av teckningsoptioner till deltagare i incitamentsprogrammet*

Styrelsen föreslår att stämman beslutar om att godkänna att bolaget överlåter högst 2 500 000 teckningsoptioner 2023/2026 till bolagets verkställande direktör, personer i koncernledningen och seniora nyckelpersoner samt övriga nyckelpersoner inom koncernen i enlighet med villkoren i detta förslag. Deltagarna ska också äga rätt att, efter godkännande från bolaget, förvärva teckningsoptioner genom ett bolag som är helägt av en sådan deltagare. I sådana fall, ska villkor som gäller för deltagare också gälla för sådana helägda bolag.

#### *Majoritetskrav*

För giltigt beslut enligt detta förslag krävs att beslutet biträds av aktieägare med minst nio tiondelar av såväl de vid stämman avgivna rösterna som de vid stämman företrädda aktierna.